# **Título:** *Software* **CMAP TOOLS® para construção de mapa conceitual: avaliação pelos estudantes de enfermagem.**

*Abstract. A qualitative descriptive study, with students from 3rd grade in Undergraduate Nursing, Federal University of São Paulo. Participants built concept maps using the software CMap Tools ®. Data were collected in a focus group and all subjects indicated that the use of the software facilitates and ensures a good visual quality,and they added that there are difficulties in the initial management and in adjusting the print for lack of a more detailed initial guidance. We concluded that the software CMap Tools ® encouraged the formation of CM by its formatting capabilities and auto-formatting. Finally, we developed a manual to use the software CMap Tool®, a Video Poadcasting to boost usage*.

*Resumo. Estudo descritivo, qualitativo, com estudantes da 3ª série de Graduação em Enfermagem de uma Universidade Publica de São Paulo, SP. Os participantes construíram Mapas Conceituais, por meio do software Cmap Tools®. Os dados foram coletados em um Grupo Focal e todos os sujeitos indicaram que o uso do software facilita e garante a organização, visualização e correlação dos dados, porém houve dificuldades iniciais relacionadas ao manejo das ferramentas. Conclui-se, que o software Cmap Tools® favoreceu a construção dos MC por seus recursos de formatação, porém estratégias de orientação deveriam ser implantadas. Como resultado, desenvolveu-se um manual para o uso do software Cmap Tool® em vídeo Podcasting.*

# **INTRODUÇÃO**

Na atualidade, o cuidar na área da saúde demanda dos profissionais, incluindo os enfermeiros, criatividade, flexibilidade, perspectiva contextual, curiosidade intelectual e, principalmente, competências embasadas em conhecimentos sólidos que os tornem capazes de aliar gestão de pessoas e de recursos [Enderns et al.2004].

O ponto de partida para este patamar de competência é a Graduação de Enfermagem que possui disciplinas de conteúdos teórico, teórico-prático (laboratórios) e prático (assistência em saúde pública e hospitalar), com a finalidade de favorecer o desenvolvimento de conhecimentos e habilidades [MEC 2001].

Assim, o estudante de enfermagem deve conhecer e relacionar conteúdos das diferentes disciplinas que compõem os saberes da profissão, interpretar as relações existentes nesses conteúdos e tomar decisões junto aos pacientes e familiares [Enderns et al.2004] [De Domenico e Ide 2005].

Entretanto, nem sempre o estudante dispõe de condições de ensino-aprendizagem que favorecem o pensamento crítico e o raciocínio clínico, ou seja, ambientes que primam pela prática baseada em evidências e pela comunicação efetiva.

Em ambientes inadequados, o estudante poderá ser induzido a reproduzir, acriticamente, comportamentos de rotina observados de outros profissionais, aplicar técnicas desatualizadas e, assim, comprometer a construção das competências para atuar como enfermeiro.

Desse modo, reservar o momento do exercício do raciocínio clínico e da tomada de decisão para os ambientes reais de cuidado, onde acontecem os estágios práticos, pode gerar ansiedade e insegurança no estudante, além do risco de comprometimento da segurança do paciente [Harada et al 2006].

Dentre as estratégias de ensino que aproximam conceitos e fatos e que demonstram ser, metodologicamente, favorável a construção do conhecimento de forma interdisciplinar e individualizada está o Mapeamento Conceitual (MC). O MC permite que o estudante elabore conceitos e os organize em sua estrutura cognitiva, numa rede de relações com características multilineares, não restritas ao pensamento cartesiano, o que, para o ensino do raciocínio clínico, é fundamental [Daley et al 1999].

A teoria do MC foi desenvolvida, na década de 70, pelo pesquisador norte americano Joseph Novak e seus colaboradores da Universidade de Cornell nos EUA [Moreira e Massini 2001]. Esta estratégia de ensino consiste em uma forma de instrumentalização da teoria da aprendizagem significativa, baseada na psicologia do aprendizado de David Ausubel [Moreira e Massini 2001]. Nessa perspectiva, o estudante reconstrói e reelabora o conhecimento por ele próprio, num processo individualizado, no qual a assimilação dos novos conceitos se apóia em outros préestabelecidos.

Para o ensino da competência clínica em enfermagem, a estrutura do MC foi adaptada para gerar a resolução de casos clínicos por Kathol; Geiger; Hartig(1998), que inspiraram um grupo de docentes de uma universidade pública do Estado de São Paulo, Brasil, a desenvolverem um projeto educacional que inserisse o MC como estratégia de ensino na área da Enfermagem Clínica, na disciplina Enfermagem na Saúde do Adulto e Idoso, iniciado em 2007 e vigente na atualidade [De Domenico et al 2008].

Nesse projeto, o MC é construído pelo estudante a partir de um caso clínico prédeterminado, elaborado pelo grupo de docentes de acordo com critérios de correção a serem utilizados. A descrição do caso clínico deve basear-se na experiência e no conhecimento prévio do estudante, em consultas bibliográficas e na mediação de um docente preparado que o auxilie na compreensão, elaboração e estruturação de um pensamento organizado e crítico [De Domenico et al 2008].

A possibilidade de construção do MC com o uso do Cmap Tools® foi introduzida no segundo ano de desenvolvimento do referido projeto, em 2008, com a intenção de facilitar a editoração do texto. Devido aos comentários favoráveis por parte dos estudantes, no ano de 2009 todos os MC foram construídos com o uso do *software* Cmap Tools® , o que gerou a possibilidade de formulação das seguintes questões de pesquisa: Qual a contribuição do Cmap Tools® para a resolução do caso clínico? Quais os desafios percebidos pelos estudantes para a utilização desse *software*?

#### **OBJETIVOS**

Os objetivos foram: descrever a contribuição do *software* Cmap Tools® para a resolução de caso clínico; identificar os desafios do uso do *software* Cmap Tools® , sob a perspectiva dos estudantes.

# **MÉTODO**

#### **TIPO DE PESQUISA**

Estudo descritivo, de natureza qualitativa. A referência conceitual para a análise qualitativa dos dados pautou-se na descrição da estratégia de ensino, Mapa Conceitual, aplicado para resolução de casos clínicos e nas características operacionais da utilização do *software* Cmap Tools® .

#### **SUJEITOS**

Oito estudantes que integraram o grupo focal, cursando a Disciplina Enfermagem na Saúde do Adulto e Idoso, regularmente matriculados na 3ª série do Curso de Graduação dessa instituição de ensino. Os critérios de inclusão foram: ter resolvido o estudo de caso individualmente e ter utilizado a *software* Cmap Tools® .

#### **AUTORIZAÇÃO DO COMITÊ DE ÉTICA EM PESQUISA**

O projeto sobre a utilização da estratégia MC foi aprovado pelo Comitê de Ética em Pesquisa Institucional da Universidade Federal de São Paulo (CEP 010/08) e os dados foram coletados mediante a assinatura dos participantes no Termo de Consentimento Livre e Esclarecido (TCLE).

#### **ETAPAS OPERACIONAIS DA APLICAÇÃO DA ESTRATÉGIA DE ENSINO**

A estratégia de ensino consistiu na resolução de um estudo de caso clínico utilizando o MC por meio do *software* Cmap Tools®, no período de bloco teórico de uma disciplina. O exercício foi proposto aos estudantes da 3ª série da Graduação em Enfermagem, que cursavam a Disciplina Enfermagem na Saúde do Adulto e Idoso. Esta disciplina possui carga horária teórica(67h) e de prática hospitalar(100h), ou seja, os alunos, após uma fundamentação teórica em sala de aula, desenvolvem atividades práticas no hospital. Essas atividades consistem em avaliar clinicamente os pacientes, executar procedimentos de enfermagem, educar para a promoção da saúde, entre outras atividades de competência do enfermeiro no cuidar do paciente, seu cuidador e/ou familiar.

A atividade de construção do MC-caso clínico foi orientada em três encontros presenciais com os estudantes em sala de aula. No 1º encontro, os estudantes receberam explicações sobre: 1. como construir um MC; 2. os dados (biológicos e psicossociais) do caso clínico referente a um paciente com Linfoma Não-Hodgkin foram esclarecidos; 3. como utilizar o *software* Cmap Tools® (versão v 4.18). No 2º e no 3º encontros buscou-se esclarecer as dúvidas relativas à execução da tarefa, principalmente as relativas aos conteúdos do caso clínico. Para a entrega e correção, os estudantes foram orientados a imprimirem os MCs.

#### **COLETA DE DADOS**

Como as questões de estudo relacionavam-se à apreensão da experiência do estudante na utilização do *software* Cmap Tools® para a resolução de um caso clínico, optou-se por constituir um Grupo Focal, com a participação dos sujeitos do estudo, e com as pesquisadoras, em encontro previamente agendado e com pauta definida, após a realização da tarefa. A caracterização dos sujeitos foi constituída pelos seguintes dados: idade, sexo, número de vezes que estava cursando a Disciplina Enfermagem na Saúde do Adulto e Idoso e grau de experiência ou habilidade com informática.

#### **GRUPO FOCAL (GF)**

A técnica compreende a formação de um grupo de participantes envolvidos com a problemática em questão e eleitos de acordo com critérios de elegibilidade pertinentes ao desenho de pesquisa e com variação de quatro a doze participantes, porém há autores que recomendam de seis a dez participantes, convidando-se 20% a mais para cobertura de ausências [Gomes 2005], [ Dilorio et al 1994].Na presente pesquisa, o grupo focal foi constituído pelas pesquisadoras e participantes que assinaram o TCLE com uma hora de duração.

A atividade de moderadora foi exercida por uma das pesquisadoras, que iniciou a reunião com a pergunta central: Descreva sua experiência de construir o MC para resolução do caso clínico com o uso do *software* Cmap Tools® ? Todos os participantes verbalizaram suas opiniões. As falas foram gravadas em gravador digital e, posteriormente, transcritas por uma pesquisadora.

#### **ANÁLISE DOS DADOS**

Os dados provenientes da estratégia Grupo Focal foram analisados pela Análise de Conteúdo de Bardin [Bardin 2008] .

A partir da categorização, os dados foram analisados com base na intencionalidade da estratégia de ensino, incluindo as concepções que cercam os recursos que permitem a observação da estrutura cognitiva do estudante e do processo de aquisição de novos conhecimentos e significados do conteúdo apreendido, no caso, mediados pelo desenvolvimento da estratégia de ensino proposta e dos recursos do *software* Cmap Tools® .

#### **RESULTADOS**

As participantes eram do sexo feminino, entre 19 e 22 anos e cursavam pela primeira vez a disciplina Enfermagem na Saúde do Adulto e do Idoso. Todas declararam ter contato com o uso do computador para fins escolares e entretenimento.

Quando questionadas sobre suas experiências pessoais na construção do MC com o uso do *software* Cmap Tools® em relação aos aspectos que favoreceram a execução da tarefa ou que dificultaram a aplicação das etapas, a técnica de análise de conteúdo permitiu a construção da Figura 1.

Figura 1. Esquema representacional do uso do software CmapTools® por estudantes para construção de Mapas Conceituais. São Paulo, 2010

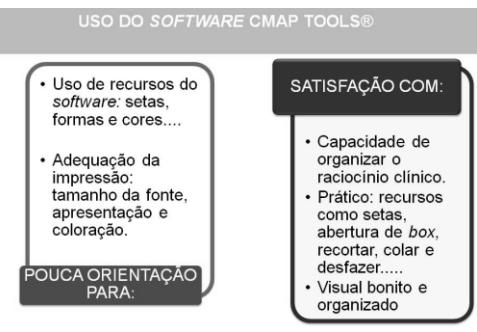

Figura 1. Esquema representacional do uso software Cmap Tools® por<br>estudantes para a construção de Mapas Conceituais. São Paulo,2009.

Os aspectos que favoreceram a construção do MC pelo uso do *software* Cmap Tools® puderam ser sintetizados no sentimento de satisfação**.** Porém, como aspecto desfavorável, as estudantes mencionaram que o fato de terem recebido pouca orientação em relação ao manuseio do *software* Cmap Tools® dificultou, no início, a construção do MC.

"(...) Minha dificuldade também foi no começo. A falta de orientação e ter que descobrir como colocava o link e um *box* mais para a esquerda, mais para a direita e organizar. Ás vezes tinha um *box* no meio e você queria relacionar com as (caixas), mais longe era difícil (...)".(E7)

Além disso, algumas participantes verbalizaram a dificuldade de desenvolver uma tarefa por meio de um *software* sobre o qual não tinham domínio. Observaram que, muitas vezes, o número de opções disponibilizadas pelo programa como a possibilidade de uso de setas, espaços previamente determinados para a colocação de palavras de ligação, entre outros, eram elementos complicadores na realização da tarefa.

"(...) É, eu também achei que faltou um pouco de orientação de como mexer nele. Porque, às vezes a gente não quer que venha a palavra de ligação. E aí, até a gente descobrir como que foi para não vir (...). E também para a seta ficar tortinha (...)".(E5)

Outro fator inquietante foi a configuração, pois houve discordâncias entre a configuração do MC virtual do MC impresso. Em tela, a configuração da fonte era, invariavelmente, maior do que no mapa impresso e as cores escolhidas para os *boxes* também apresentaram- se mais fortes quando impressão, dificultando a leitura dos textos contidos nos *boxes*.

"Visualmente (configuração em tela), parece que está na letra adequada e aí quando imprime fica bem menor, fica minúsculo e às vezes pela tela estava ótimo." (E2)

"(...) da impressão, e também da cor. Porque, a gente colocou uma cor que no visor que estava boa em todos os computadores. Mas, na hora de imprimir tinha que ser uma cor mais clara. Não dava (...) certo com cor mais escura". (E4)

No entanto, todas as participantes classificaram o *software* como um facilitador na construção do MC por subtrair o tempo dedicado à formatação do mapa, e reconheceram o estímulo que seu uso proporciona ao processo de criação. Para as depoentes, acrescentar uma idéia ou complementar as já existentes, utilizando as ferramentas do *software,* passou a ser uma atividade simples. Outras vantagens apontadas foram os recursos da autoformatação e manutenção do histórico das atividades realizadas.

"(...) concordo que o fato de você puxar uma seta, já vir um quadradinho para você colocar a palavra de ligação e para você já inserir um *box* (...), para você escrever o que está relacionado à palavra de ligação, facilita muito".(E2)

"Permite otimização do tempo, pois caso haja mudança de idéias não há necessidade de perder o que já foi feito corretamente antes".(E6).

Unanimemente, todos os sujeitos classificaram que a praticidade do *software* Cmap tools® é incomparável a execução manual da mesma tarefa.

"Eu acho que na questão de organização é incomparável com o manuscrito. O Cmap Tools® é bem melhor, facilita muito". (E3)

Algumas ressaltaram que a organização e a facilidade de conexão entre os dados, informações e conceitos contidos nos *box* tornou o MC organizado e impulsionou a conectividade dos conceitos, traduzindo num desenvolvimento fluente e articulado do raciocínio clínico.

"Inclusive na questão educacional eu acho que facilita muito você ter a rapidez de raciocínio. Eu acho interessante". (E3)

Todas as participantes informaram utilizar o computador para trabalhos escolares tanto no ensino fundamental e médio como na graduação. Além disso, ressaltaram o fato de que utilizavam o computador e outros *softwares* tanto para trabalhos da graduação como para entretenimento. O conjunto dos dados que valorizaram o uso do *software* está esquematizado na Figura 2.

Figura 2. Esquema representacional das vantagens do uso do *software* Cmap tools®. São Paulo 2010

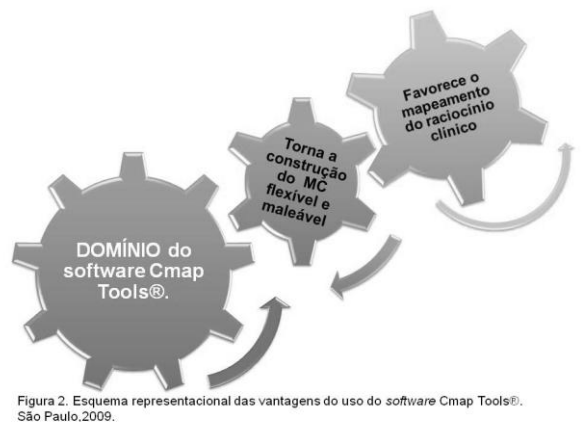

Como pôde ser evidenciado, o *software* auxiliou no processo operacional do mapeamento do raciocínio clínico.

*"*O Cmap Tools® foi bem específico para o mapa conceitual mesmo.". (E1).

"Eu citei o *point* (MS-Power Point®) porque eu já tentei fazer um trabalho escolar fazendo os *boxes* no *point* e ligando com aquelas retas e foi trabalhoso. Não era um mapa conceitual tão complexo que exigia tanto raciocínio clínico, mas...". (E7)

As participantes afirmaram que reutilizariam o *software* Cmap Tools® e citaram que após a superação das primeiras dificuldades em relação ao uso do *software* Cmap Tools® o mesmo torna-se facilitador e parceiro no processo de construção do MC.

"Eu utilizaria sim, para ter uma visão mais abrangente no caso de algum paciente". (E1,E4)

### **ANÁLISE OS DADOS**

Apesar de estarem acostumadas com a utilização de recursos da informática e do Cmap Tools® ser apontado como um *software* amigável, os estudantes evidenciaram que os recursos que este disponibiliza necessitam ser apresentados e, se possível, ter seu uso elucidado para que os novatos o reproduzam. Novas estratégias de ensino demandam um período de adaptação por parte dos estudantes que deve ser considerada na programação da carga horária. [Merighi e Kimura 2004].

Embora a literatura especializada e alguns respondentes indiquem a interface amigável do *software,* a presente investigação revelou a necessidade de familiarização entre o usuário e o programa para que haja melhor aproveitamento das inúmeras opções disponíveis no *software*.

Nesse projeto, as estudantes avaliaram como insuficientes as orientações recebidas pelas docentes da disciplina no início da tarefa em relação ao uso do *software*, e afirmaram que a pouca orientação foi responsável pelo retardo na execução da atividade.

O conhecimento sobre recursos da informática não dispensa o uso de manuais para quem inicia o uso do Cmap Tools®, pois este, em suas diferentes versões, não possui ferramentas auto-explicativas. O uso de manuais e a criação de ambientes virtuais são analisados como benéficos para a finalidade de promover plenárias e debates em prol da melhoria na compreensão conceitual sobre o funcionamento do *software*. [Cogo et al (2007]

As estudantes evidenciaram que o *software* proporciona a construção de um MC com visual agradável e livre da poluição de informações excedentes. Essa possibilidade de organização das informações durante a construção do MC foi ressaltada pelas estudantes como sendo de extrema importância. O atributo de facilitador do *software* já foi definido por seus idealizadores como também por usuários em diferentes níveis educacionais. [Simões e Garrido 2007].

Evidencia-se, assim, que os sujeitos do estudo apreciam e estão capacitados para o ensino que entrecruza tecnologia computacional e conteúdos da formação profissional. Porém, no campo didático ainda há poucos projetos de inovação que deslocam o ensino universitário das formas tradicionais para aquelas baseadas por computador ou outra tecnologia educacional [Merighi e Kimura 2004], [Cogo et al 2007].

A disposição positiva demonstrada pelos respondentes quando questionados sobre a reutilização da estratégia de ensino do MC, certamente é um indicador de satisfação destes com a associação do MC e do *software* Cmap Tools® ou seja, os sujeitos demonstraram o quão produtivo torna-se a parceria entre estratégias de ensino e tecnologias computacionais. Mais do que isso, nos aponta um campo fecundo e pouco explorado na didática do ensino superior.

# **CONCLUSÃO**

Atualmente, a tecnologia oferece acesso rápido a um grande volume de informações, sendo a internet uma exemplificação fidedigna dessa máxima. A possibilidade de usufruir um *software* com interfaces multi-modais, que fornece soluções parciais ao usuário para a operacionalização de uma estratégia de ensino, como a desenvolvida e disponibilizada pelo *Institute for Human and Machine Cognition (*www.ihmc.us)*,* tem sido preponderante para que docentes e estudantes vençam as barreiras da rotina educacional centrada na relação emissor-receptor e vislumbrem o sentido real do aprender-a-aprender.

Os resultados evidenciaram o enriquecimento que o uso do *software* Cmap Tools® ofereceu ao processo de construção de MC, por favorecer a inclusão e exclusão de informações, possibilitar a distribuição espacial das mesmas, concentrá-las numa página, enfim, dinamicamente envolver o estudante na execução da tarefa.

O presente estudo também reafirmou a avaliação de que o *software* Cmap Tools® facilita a aprendizagem gerada pela estratégia de ensino mapeamento conceitual. O *software* demonstrou ser um auxiliar significativo não só para a representação visual do MC, mas também para a autoavaliação do estudante em relação à sua capacidade de demonstrar as relações entre conceitos e fatos presentes ou derivados do estudo de caso, bem como de refletir, associar, inferir, solucionar.

# **CONTRIBUIÇÕES DA PESQUISA**

Ante a indicação dos sujeitos pesquisados da necessidade de melhoria das orientações iniciais para o uso do *software* Cmap Tools® , buscou-se desenvolver um material didático específico para melhor compreensão do uso do software, complementando os tradicionais manuais.

Por se tratar de informações de aprendizagem que dizem respeito à demonstração de utilização de um software, optou-se pela criação, produção e utilização de um *vídeo podcasting.* O termo *podcast* é o resultado da soma das palavras *Ipod* (dispositivo de reprodução de áudio/vídeo) e *broadcast* (método de transmissão ou distribuição de dados). Entende-se por *podcast* uma página, site ou local onde os arquivos estão disponibilizados para carregamento e, *podcasting*, como o ato de gravar ou divulgar os arquivos na internet. [Primo 2005]

Essa ferramenta apresenta características eficientes que aliam e integram comunicação e ensino, permitindo a simultaneidade da utilização de palavras, locuções, sons, imagens e movimento, o que facilita a transmissão do passo a passo na aplicação e utilização de um software. [Moura e Carvalho, 2006]

O *video podcasting* alia a facilidade e o baixo custo na preparação necessária aos conteúdos didáticos e sua utilização nos contextos de aprendizagem. É um recurso que cria diferentes ritmos de aprendizagem e possibilita a aprendizagem tanto na modalidade à distância (e-learning) como presencial (b-learning). [Young e Asensio 2002].

Assim, a partir dos resultados da presente investigação, iniciou-se o estudo para o desenvolvimento de um *vídeo podcasting*, contendo orientações quanto ao uso do *software* Cmap Tools® para a construção de MC- caso clínico. A opção por esse formato pautou-se em dois principais aspectos: a facilidade de acesso que uma publicação em mídia digital oferece e a relação de dinamismo em que o usuário estabelece entre a construção do mapa, com a pesquisa de diferentes conceitos necessários a construção do mapa conceitual.

O vídeo *podcasting* intitulado: "Como utilizar o *software* Cmap Tools®" inicia-se com a imagem da barra de endereços de uma tela de um computador sendo preenchidas, com uma locução em off, informando o endereço no qual pode-se baixar o *software*. O vídeo apresenta a página principal e ensina ao público como baixar em *download* e instalar o *software* no computador. Feito isso, o *software* é aberto e todas as ferramentas básicas de utilização são demonstradas para o público. São apresentados as várias ferramentas e ao final, encerra-se o vídeo com apresentação de um MC-caso clínico finalizado.

Dessa forma, o vídeo torna-se uma aula demonstrativa de como utilizar, passo a passo, o *software* Cmap Tools, proporcionando ao estudante experiências de aprendizagem mais enriquecedoras e diferenciadas, e que somadas ao manual de informação impresso, possam contribuir com movimentos inovadores no processo de ensino/aprendizagem.

Com a implantação do vídeo *poadcasting*, os autores vislumbram a oportunidade de novas investigações para avaliar sua eficácia.

# **REFERÊNCIAS**

- Enderns BC, Brito RS, Monteiro AI. Análise e pensamento crítico:uma relação complementar na enfermagem. Rev. Gaúcha Enferm. 2004 ; 25(3): 295-305.
- Conselho Nacional de Educação. Diretrizes curriculares nacionais da saúde. Brasília, 2001[on line]. Disponível em: http://www.mec.gov.br (data de acesso 11 set 2001).
- De Domenico EBL, Ide CAC. As competências do graduado em enfermagem: percepções de enfermeiros e docentes. Rev. Acta Paulista [periódico na Internet]. 2005 [citado 2009 set. 06 ]; 19(4): [cerca de 15 p]. Disponível em: http://www.scielo.br/scielo.php?pid=S0103-21002006000400005&script=sci\_arttext
- Harada MJCS, Pedreira MLG, Peterlini MAS, Pereira SR. Errar é humano: estratégias para a busca da segurança do paciente. São Paulo: Atheneu; O erro humano e a segurança do paciente; 2006.
- Daley BJ, Shaw CR, Balistrieri T, Glasenapp K, Piancentine L. Concept maps: a stratategy to teach and evaluate critical thinking. Journal of nursing education. 1999; 38(1): 42-47.
- Moreira MA, Masini EFS. Aprendizagem significativa: a teoria de David Ausubel. São Paulo: Centauro; 2001.
- De Domenico EBL, Matheus MCC, Ohl RIB, Moreira RSL, Ferreira PB, Gutiérrez MGR, Piconez SCB. Concept map applied to the development of nursing students clinical judgment. [online]. 2007 [acesso em 06 nov. 2008]. Disponível em: http://cmc.ihmc.us/cmc2008papers/cmc2008-p268.pdf
- Gomes AA. Apontamentos sobre a pesquisa em educação: usos e possibilidades do grupo focal. Eccos- Revista Científica. 2005;7(2): 275-290.
- Dilorio C, Hockenberry-Eaton M, Maibach E, Rivero T. Focus Groups: an interview method for nursing research. Journal of Neuroscience Nursing.1994; 26 (3): 175-80.
- Bardin L. Análise de conteúdo. Brasil: Edições 70; 2008.
- Merighi MAB,Kimura AF. Enfocando estratégias de ensino de pesquisa qualitativa utilizada na graduação da escola de enfermagem da universidade de São Paulo. Rev Esc Enferm USP . 2004;8(3):398-400.
- Cogo ALP, Pedro EVR, Silveira DT, Silva APSS, Alves RHK, Catalan VM. Development and use of digital educative objects in nursing teaching . Rev Latinoam Enfermagem. 2007;15(4):699-701.
- Simões JFFL, Garrido AFS. Finalidade das estratégias de supervisão utilizadas em ensaio clínico em enfermagem. Tex e Cont Enf. 2007; 16(4).
- Moura A, Carvalho AA. Podcast: Potencialidades na Educação. *Revista Prisma.com*. 2006ª; (3) pp. 88-110.
- Moura A, Carvalho A A. Podcast: Uma ferramenta para Usar Dentro e Fora da Sala de Aula. (2006b). Disponível em http://ubicomp.algoritmi.uminho.pt/csmu/proc/moura-147.pdf
- Rui J, Baquero C. *Proceedings of the Conference on Mobile and Ubiquitous Systems.*  Universidade do Minho, Guimarães, pp. 155-158.
- Thornhill S, Asensio M, Young C. Video Streaming: a guide for educational development. 2002.(Click and Go Video ed.) The JISC Click and Go Video Project.
- Fritz M. (2004). Tools for Schools: Streaming Helps Teachers Reach More Students. Online: http://www.streamingmedia.com/article.asp?id=8763&c=6 (consultado em Julho/2010).
- Salomon G. Television is Easy and Print is Tough The Differential Investment of Mental Effort in Learning as a Function of Perceptions and Attributions. Journal Of Educational Psychology. 1984
- Asensio M, Young C, Little R, Cuttle M. The Click and Go Decision Tool: towards inclusive and accessible visual literacies. Networked Learning Conference 2004, Lancaster University - England.2004.
- Chambel T, Guimarães N. Aprender com Vídeo em Hipermédia. Coopmedia 2000 Workshop de Sistemas Multimédia Cooperativos e Distribuídos, Coimbra. 2004.
- Young C, Asensio M. "Looking through the three I's: The pedagogic use of streaming video". Networked Learning Conference 2002, Sheffield - England.
- Primo AFT. Para além da emissão sonora: as interacções no podcasting. *Intertexto*, Porto Alegre. 2005 nº13, pp. 1-17.